## **R R R p p p p p p p p**

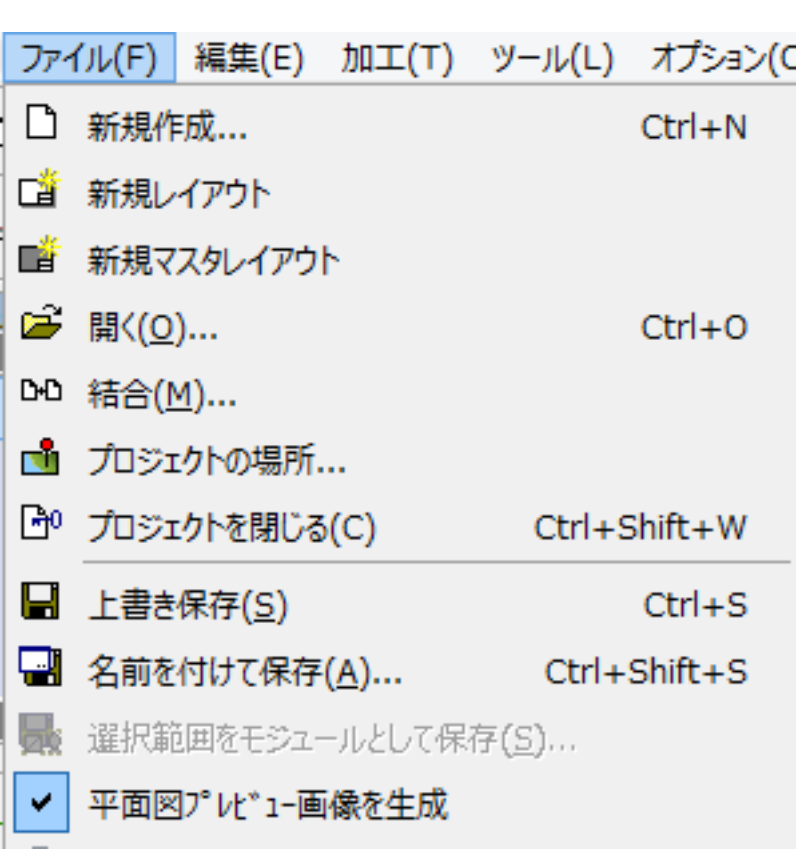

p jpg

ID: #1581

製作者: 大木本  $: 2017 - 02 - 0109.03$